The book was found

# **Harley Hahn's Emacs Field Guide**

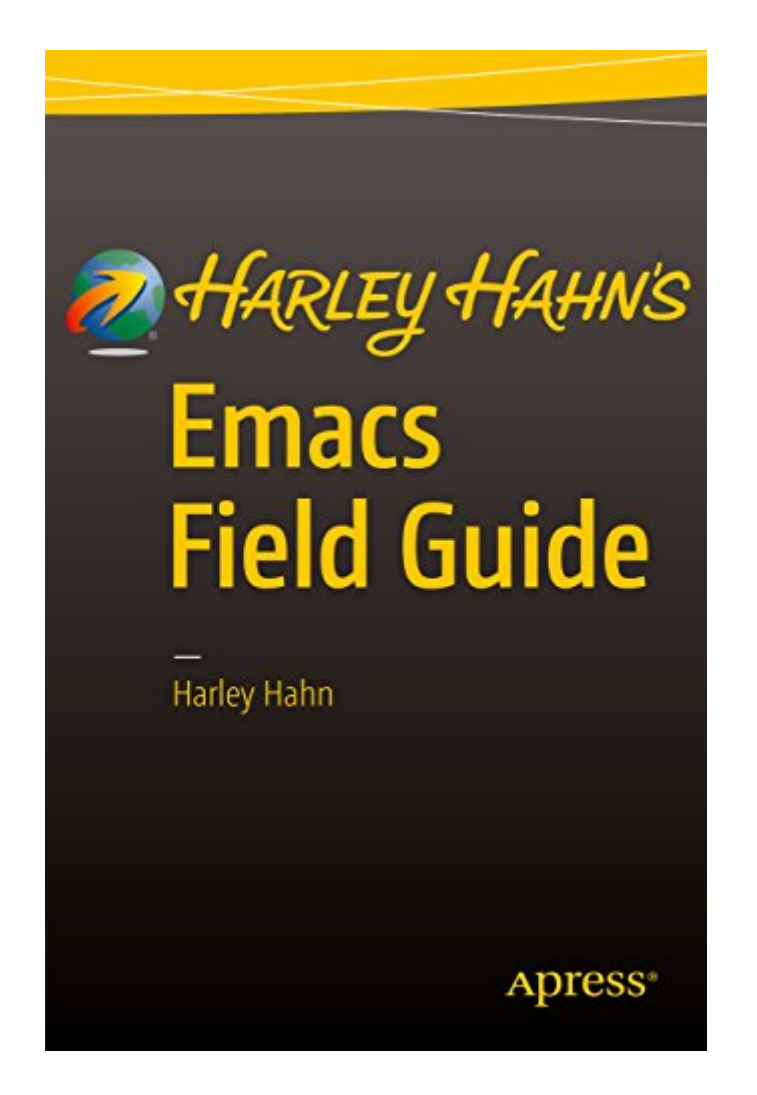

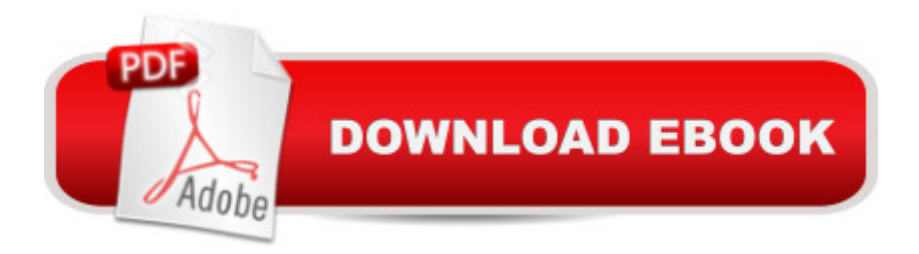

## **Synopsis**

Emacs, the world's most powerful text editor-based work environment, is easy to use, but far from easy to learn. As such, integrating Emacs into your personal world of thinking and creating is a long-term process.Harley Hahn, one of the most respected technical authors in the world, makes learning fun and stimulating. In this book, Hahn demystifies Emacs for programmers, students, and everyday users.The first part of the book carefully creates a context for your work with Emacs. What exactly is Emacs? How does it relate to your personal need to work quickly and to solve problems? Hahn then explains the technical details you need to understand to work with your operating system, the various interfaces, and your file system.In the second part of the book, Hahn provides an authoritative guide to the fundamentals of thinking and creating within the Emacs environment. You start by learning how to install and use Emacs with Linux, BSD-based Unix, Mac OS X, or Microsoft Windows.You then move on to learn about:Special Emacs keysEmacs commandsBuffers and windowsCursor, point, and regionKill/delete, move/copy, correcting, spell checking, and fillingSearching, including regular expressionsEmacs major modes and minor modesCustomizing using your .emacs fileBuilt-in tools, including DiredGames and DiversionsWritten with Hahn's clear, comfortable, and engaging style, Harley Hahn's Emacs Field Guide will surprise you: an engaging book to enjoy now, a comprehensive reference to treasure for years to come.

### **Book Information**

File Size: 3561 KB Print Length: 276 pages Publisher: Apress; 1st ed. edition (July 30, 2016) Publication Date: July 30, 2016 Language: English ASIN: B01JE3SJ1K Text-to-Speech: Enabled X-Ray: Not Enabled Word Wise: Not Enabled Lending: Not Enabled Enhanced Typesetting: Not Enabled Best Sellers Rank: #708,102 Paid in Kindle Store (See Top 100 Paid in Kindle Store) #67 in  $\hat{A}$  Books > Computers & Technology > Networking & Cloud Computing > Data in the Enterprise > Electronic Data Interchange (EDI) #226 in $\hat{A}$  Books > Computers & Technology > Programming >

Technology > Operating Systems

#### **Customer Reviews**

Why are smart, selective individuals choosing to use Emacs, a text editor that was introduced 40 years ago at MIT?Perhaps because Emacs is a powerful tool, somewhat difficult to learn, but fast and infinitely extensible. Emacs has undergone continuous improvement  $\tilde{A}$   $\hat{A}$ - even to the present day  $\tilde{A}$   $\hat{A}$ - and is fast, flexible, and usable as a: code editor, programming environment, or document processor. IT offers tools for organizing thoughts, debugging programs, typesetting text, playing games, and interacting with the operating system.Who uses Emacs? -- as Mr. Hahn states: "1. You are smart.2. You like to use computers.3. You enjoy teaching yourself how to use complicated, powerful tools.4. You are able to learn on your own by reading and practicing. "For you  $\tilde{A}$  A- a smart person who enjoys using powerful tools on your computer, someone who can follow an entertaining and well-thought-out written companion  $\tilde{A}$   $\tilde{A}$ - Mr. Hahn offers the perfect tool for learning how to use the world's most powerful and flexible text editor and programming environment.Many text editor guides provide as little as a page of introduction before proceeding hopefully, in an orderly manner, through keystroke commands. Harley Hahn's Emacs Field Guide provides a 56-page entertaining, yet pedagogically sound, context for understanding and using Emacs. He describes its history, it's place as a text editor, the Emacs working environment, its place in the context of other programming tools, and its primary operating environment Unix/Linux (although he also covers Microsoft Windows, OS/X, Unix/BSD, and other operating systems).

\_\_\_\_\_\_\_\_\_\_\_\_\_\_\_\_\_\_\_\_\_\_\_\_\_\_\_\_\_\_\_\_\_\_\_\_\_\_\_\_\_\_\_\_\_\_\_\_\_\_\_\_\_\_\_\_\_\_\_\_\_\_\_\_\_\_\_\_\_\_\_\_\_\_\_\_\_\_\_

#### Download to continue reading...

Harley Hahn's Emacs Field Guide Harley Hahn's Student Guide To Unix Learning GNU Emacs, [Third Edition Writing GNU E](http://ebooksreps.com/en-us/read-book/LQyw1/harley-hahn-s-emacs-field-guide.pdf?r=%2Fv6kI%2B%2B6fhHrhdNsruaf51yNhUDHh0qKNgsbOs%2FKVjo%3D)macs Extensions: Editor Customizations and Creations with Lisp (Nutshell Handbooks) Cheated & Deafeated: Mistress Harley's How To Gambling Guide: Stop being a loser & start being less of a loser (Cheated & Defated Book 1) Harley-Davidson Sportster Performance Handbook, 3rd Edition (Motorbooks Workshop) Harley-Davidson XL883 XL1200 Sportster 2004-2013 (Clymer Manuals: Motorcycle Repair) The Druid of Harley Street: The Spiritual Psychology of E. Graham Howe Rescuing Harley (Delta Force Heroes Book 3) Warman's U.S. Coins & Currency Field Guide (Warmans U S Coins and Currency Field Guide) Warman's World Coins Field Guide: Values & Identification (Warman's Field Guide) Warman's Barbie Doll Field

And Identification (Warman's Field Guide) Warmans Kitschy Kitchen Collectibles Field Guide (Warman's Field Guide) Warman's U.S. Stamps Field Guide: Values & Identification (Warman's Field Guide) Warman's U.S. Stamps Field Guide (Warmans U.S. Stamps Field Guide) Warman's Coca-Cola Field Guide: Values and Identification (Warman's Field Guide) Warman's Pepsi Field Guide: Values and Identification (Warman's Field Guide) Warman's Bottles Field Guide: Values and Identification (Warman's Field Guide) Field Guide to Linear Systems in Optics (Field Guide Series) **Dmca**